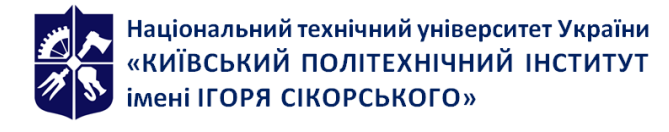

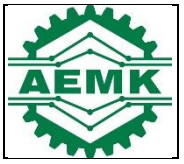

# **Нелінійні задачі та ідентифікація**

## **мехатронних систем**

# **Робоча програма навчальної дисципліни (Силабус)**

**Реквізити навчальної дисципліни**

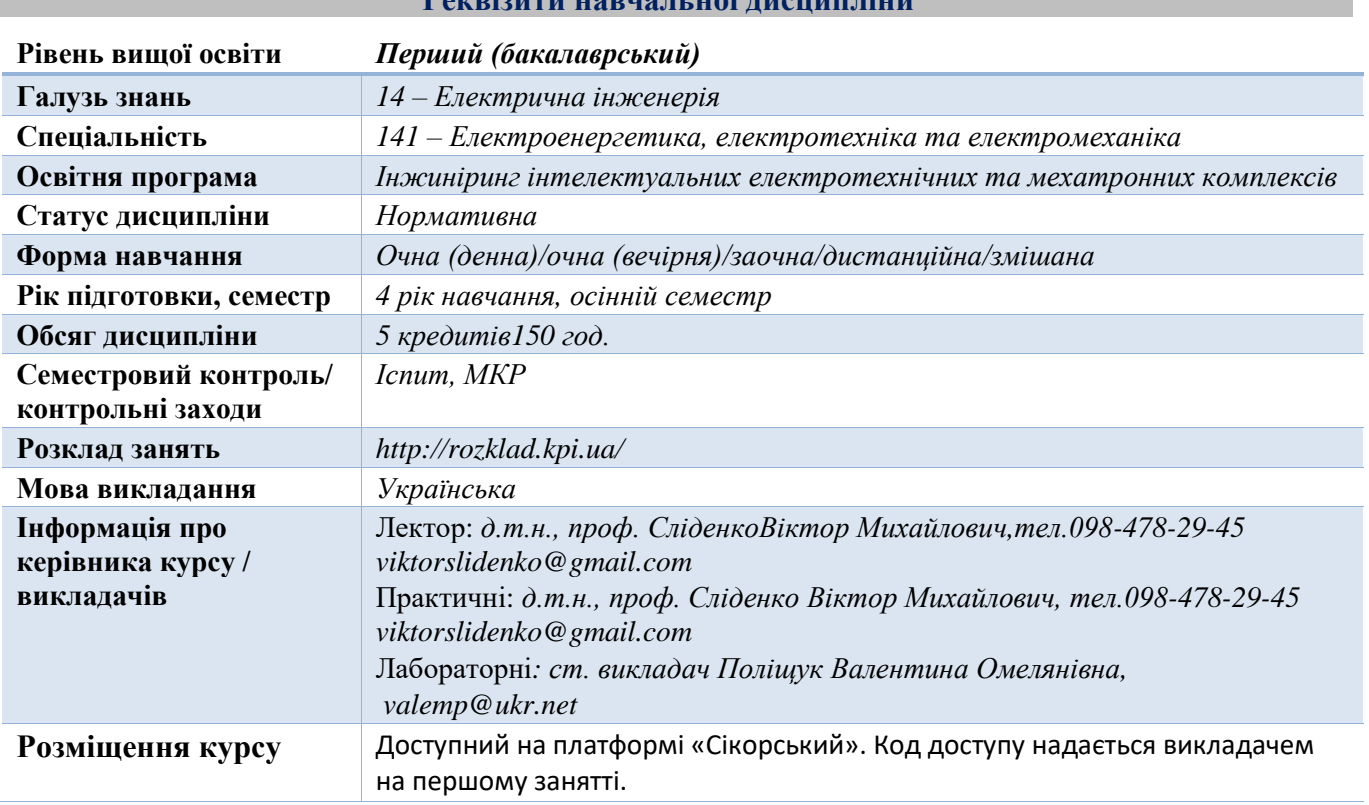

### **Програма навчальної дисципліни**

## **1. Опис навчальної дисципліни, її мета, предмет вивчання та результати навчання**

При вивченні дисципліні розглядаються основні принципи побудови математичних моделей нелінійних динамічних систем на прикладах імпульсних генераторів коливань з урахуванням нелінійних дисипаційних та резонансних характеристик. Дисципліна закладає основи для поглиблення знань за спеціальними предметами та для проведення наукових досліджень в межах виконання завдань, що стоять перед дослідницьким університетом: моделювання нелінійних задач електромеханіки, проведення дослідно-конструкторських робіт при виконанні розрахунковографічних робіт, та при підготовці курсових і дипломного проектів з застосуванням математичного моделювання, CAD - технологій, інформаційних систем та баз даних, програмного забезпечення, мультимедійних систем та Інтернет технологій, методологій проектування та САПР, а також дисциплін, які передбачають системне дослідження, комп'ютерну обробку даних з циклу дисциплін професійно-практичної підготовки студентів, які вивчаються на старших курсах та аспірантурі.

**Мета** вивчення дисципліни полягає в формуваннi у студентiв знань та навичок з розв'язання нелінійних задач та ідентифікації мехатронних систем моделюванням, яке опосередковано через комплексне використання роздiлiв математики, механiки, інформатики та теорії моделювання у їх взаємозв'язку. Такий підхід використовується при поглибленому вивченні спеціальних дисциплін, а надалi - в науковiй i виробничiй дiяльностi..

**Предметом** вивчення дисципліни є розв'язання нелінійних задач та ідентифікація мехатронних систем методами математичного моделювання динаміки мехатронних систем, програмуванням мовами С# та AutoLISP, розробкою проектів в середовищах відповідно Visual Studio С# та AutoCad.

Програмні результати навчання:

Компетенції: (ФК12) здатність забезпечувати моделювання електротехнічних та електромеханічних об'єктів і технологічних процесів виробництва з використанням стандартних пакетів і засобів автоматизації інженерних розрахунків, проводити експерименти за заданими методиками з обробкою й аналізом результатів; (ФК15) здатність застосовувати методи теорії автоматичного керування, системного аналізу та числових методів для розроблення математичних моделей електротехнічних та мехатронних комплексів, аналізу якості їх функціонування із використанням новітніх комп'ютерних технологій.

Уміння: (ПРН6) застосовувати прикладне програмне забезпечення, мікроконтролери та мікропроцесорну техніку для вирішення практичних проблем у професійній діяльності; (ПРН20) застосовувати методи оптимізації при проектування електротехнічних та мехатронних систем та комплексів; (ПРН22) cтворювати універсальні найбільш ефективні алгоритми моделювання процесів електротехнічних та мехатронних систем та проводити їх дослідження на сучасному обладнанні з сучасним програмним забезпеченням.

## **2. Пререквізити та постреквізити дисципліни (місце в структурно-логічній схемі навчання за відповідною освітньою програмою)**

Навчальна дисципліна «Нелінійні задачі та ідентифікація електромеханічних систем» викладається на основі знань та умінь, отриманих студентами під час вивчення кредитних модулів таких дисциплін як:, «Вища математика», «Загальна фізика», «Обчислювальна техніка та програмування», «Технічна механіка», «Теорія автоматичного керування електротехнічних комплексів та мехатронних систем»,тощо.

Знання та уміння, одержані в процесі вивчення кредитного модуля «Нелінійні задачі та ідентифікація електромеханічних систем» є необхідними для кожного фахівця даної спеціальності, які вирішують інженерні завдання у сфері електромеханіки та при виконанні: «Переддипломної практики" і «Дипломного проектування» тощо.

## **3. Зміст навчальної дисципліни**

## **Розділ 1.Нелінійні задачі та математичне моделювання мехатронних систем з програмуванням в середовищі Visual Studio C#.**

Тема 1.1. Синтез нелінійних задач та математичних моделей мехатронних систем.

Тема 1.2. Ідентифікація математичних моделей елементів мехатронних систем.

## **Розділ 2.Математичне моделювання мехатронних систем з програмуванням мовою AutoLISP в середовищі AutoCAD.**

Тема 2.1. Елементи програмування мовою ALISP та параметризація об'єктів моделювання.

Тема2.2. Синтез технічних об'єктів в сучасних системах моделювання та САПР.

## **4. Навчальні матеріали та ресурси**

### *Базова література*

1. Сліденко В.М., Поліщук В.О. Математичне моделювання та ідентифікація електромеханічних систем. Лабораторний практикум: посібник.-К: НТУУ "КПІ імені Ігоря Сікорського". 2020. – 61с.<https://ela.kpi.ua/handle/123456789/39196>

2. Сліденко В.М. Математичне моделювання ударно-хвильових процесів гідроімпульсних систем гірничих машин: монографія / В.М. Сліденко, О. М. Сліденко – Київ: КПІ ім. Ігоря Сікорського, Вид-во "Політехніка", 2017. – 220 с.

3. Левкін Д. А., Бережна Н. Г., Макаров О. А., Кутья О. В. Математичне моделювання технічних систем. Вчені записки Таврійського національного університету імені В. І. Вернадського. Серія: Технічні науки". Том 32(71). № 1. Ч. 1. 2021. С. 104-108. <http://dspace.khntusg.com.ua/handle/123456789/17297>

4. Чуйко Г. П. Математичне моделювання систем і процесів : [навчальний посібник] / Г. П. Чуйко, О. В. Дворник, О. М. Яремчук. – Миколаїв : Вид-во ЧДУ імені Петра Могили, 2015. – 244 с. <https://dspace.chmnu.edu.ua/jspui/bitstream/123456789/105/1>

5. Хусаінов Д. Я., Шатирко А. В. К Основи нелінійної динаміки: Посібник для студентів спеціальності "Прикладна математика". – К.: Видавничо-поліграфічний центр "Київський університет", 2017. – 159 с.

[Основи нелінійної динаміки http://csc.knu.ua](file:///C:/Users/HP/Downloads/Основи%20нелінійної%20динаміки%20http:/csc.knu.ua › filer%20›%20canonical) › filer › canonical

6. САПР. Програмування на функціональній мові AutoLISP при проектуванні технологічного обладнання /В.Ю.Щербина, О.С.Сахаров, О.В.Гондлях, В.І.Сівецький. – К.: НТУУ «КПІ», 2014. – 156с.САПР. Програмування на функціональній мові AutoLISP ...https://cpsm.kpi.ua › knigi › Pidruchnuk\_AutoLISP

## **Допоміжна література:**

1. Інформаційні технології: Системи комп'ютерної математики [Електронний ресурс] : навч. посіб. для студ. спеціальності «Автоматизація та комп'ютерно-інтегровані технології» / І. В. Кравченко, В. І. Микитенко; КПІ ім. Ігоря Сікорського . – Електронні текстові дані (1 файл: 5,57 Мбайт). – Київ : КПІ ім. Ігоря Сікорського, 2018. – 243с.

https://ooep.kpi.ua/downloads/disc/inf\_t/posibn\_Krav\_Myk.pdf

2. Потужна дисипація енергії коливань гірничих машин гетерогенними ліофобними системами/ Єрошенко В.А., Сліденко В.М., Шевчук С.П., Студенець В.П. - К.: НТУУ "КПІ", 2016 -180 с.

3 . Адаптивне функціонування імпульсних виконавчих органів гірничих машин / Сліденко В.М., Шевчук С.П., Замараєва О.В., Лістовщик Л.К. -К.: НТУУ "КПІ", 2013 -179 с.

4. М. С. Свірневський Розробка додатків для продуктів Autodesk: Навчальний посібник. - Хмельницький: ХНУ, 2017. - 316 с.

Розробка додатків для продуктів [Autodesk Https://dn.khnu.km.ua ›](https://www.google.com/search?rlz=1C1SQJL_enUA903UA903&sxsrf=ALiCzsYIot_3tnQpVNHtiW3ZFgRcc2bm2g:1656256898357&q=%D0%A0%D0%BE%D0%B7%D1%80%D0%BE%D0%B1%D0%BA%D0%B0+%D0%B4%D0%BE%D0%B4%D0%B0%D1%82%D0%BA%D1%96%D0%B2+%D0%B4%D0%BB%D1%8F+%D0%BF%D1%80%D0%BE%D0%B4%D1%83%D0%BA%D1%82%D1%96%D0%B2+Autodesk+Https://dn.khnu.km.ua+%E2%80%BA&spell=1&sa=X&ved=2ahUKEwjY99Tgtcv4AhVLiYsKHbSvAG4QBSgAegQIARA3)

4. Вища математика із застосуванням інформаційних технологій: Підручник / В.П. Іващенко, Г.Г. Швачич, В.С. Коноваленков, Т.М.Заборова, В.І. Христян . - Дніпропетровськ, 2013. – 425 с.

*Літературу, бібліографія якої подана із посиланням, можна знайти в інтернеті. Літературу, бібліографія якої не містить посилання, можна знайти в бібліотеці КПІ ім. Ігоря Сікорського. Обов'язковим для прочитання є окремі розділи базової літератури [1]-[6]. Розділи базової літератури, що є обов'язковими для прочитання, а також зв'язок цих ресурсів з конкретними темами дисципліни наводиться нижче, в методиці опанування навчальної дисципліни. Усі інші літературні джерела є факультативними, з ними рекомендується ознайомитись*

### **Навчальний контент**

## **5. Методика опанування навчальної дисципліни(освітнього компонента)**

*При проведенні занять використовується наочний метод у вигляді презентацій. При проведенні практичних та лабораторних – проблемно-пошуковий метод, робота в команді, самостійна робота, робота з літературою.*

**Лекційні заняття**

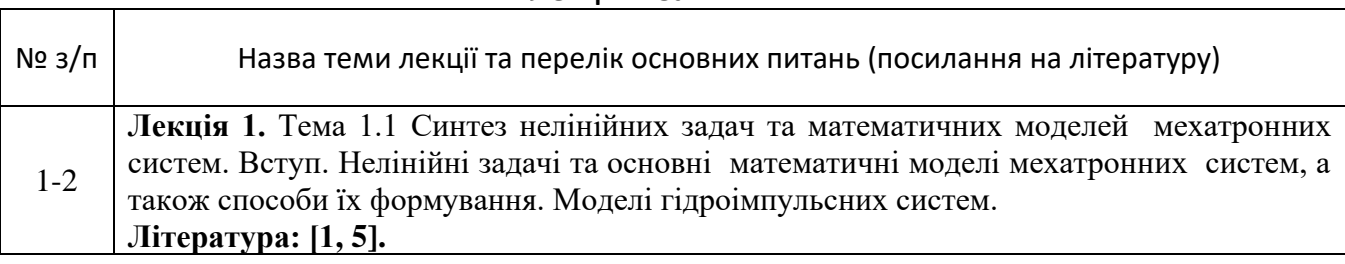

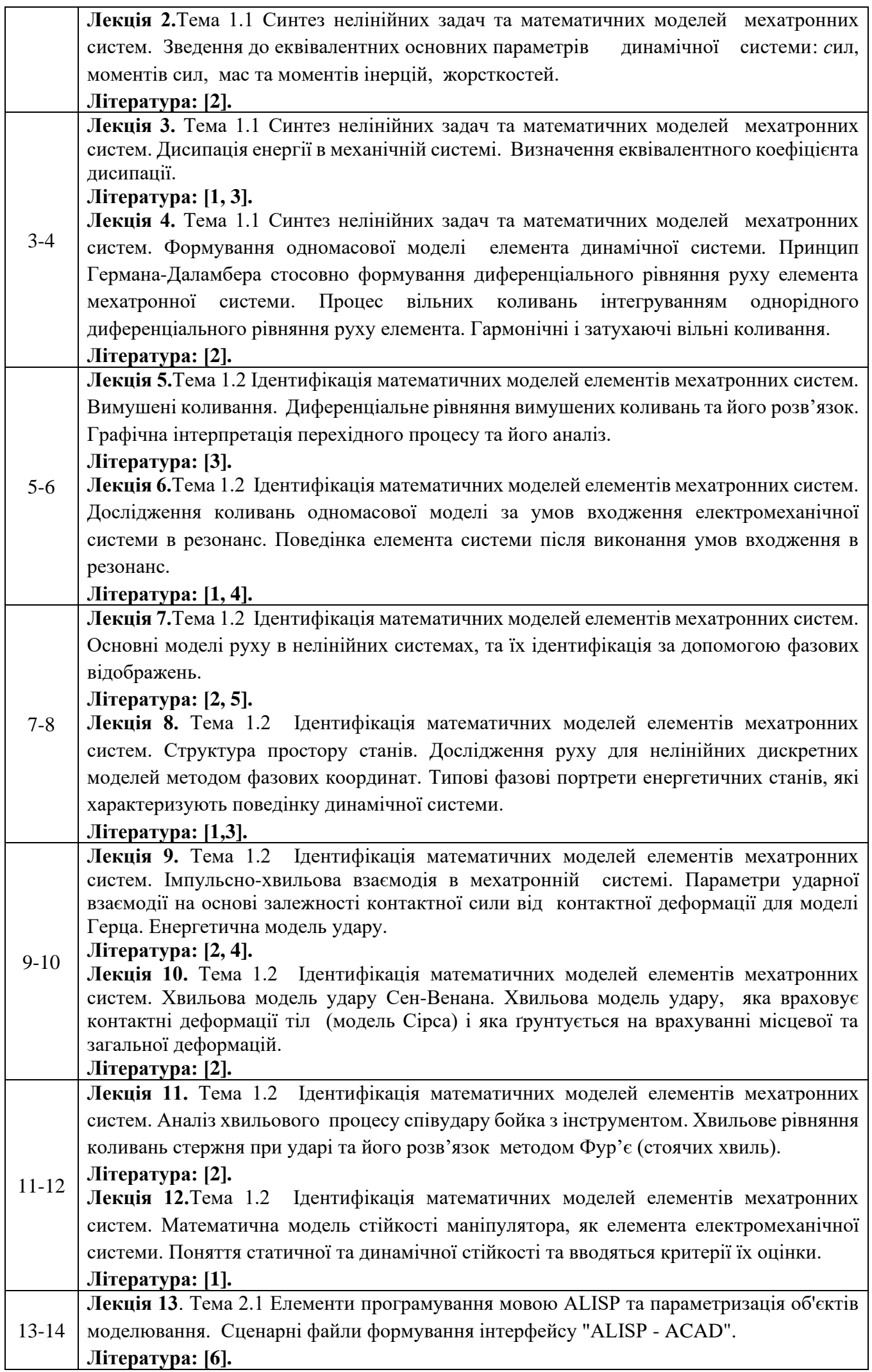

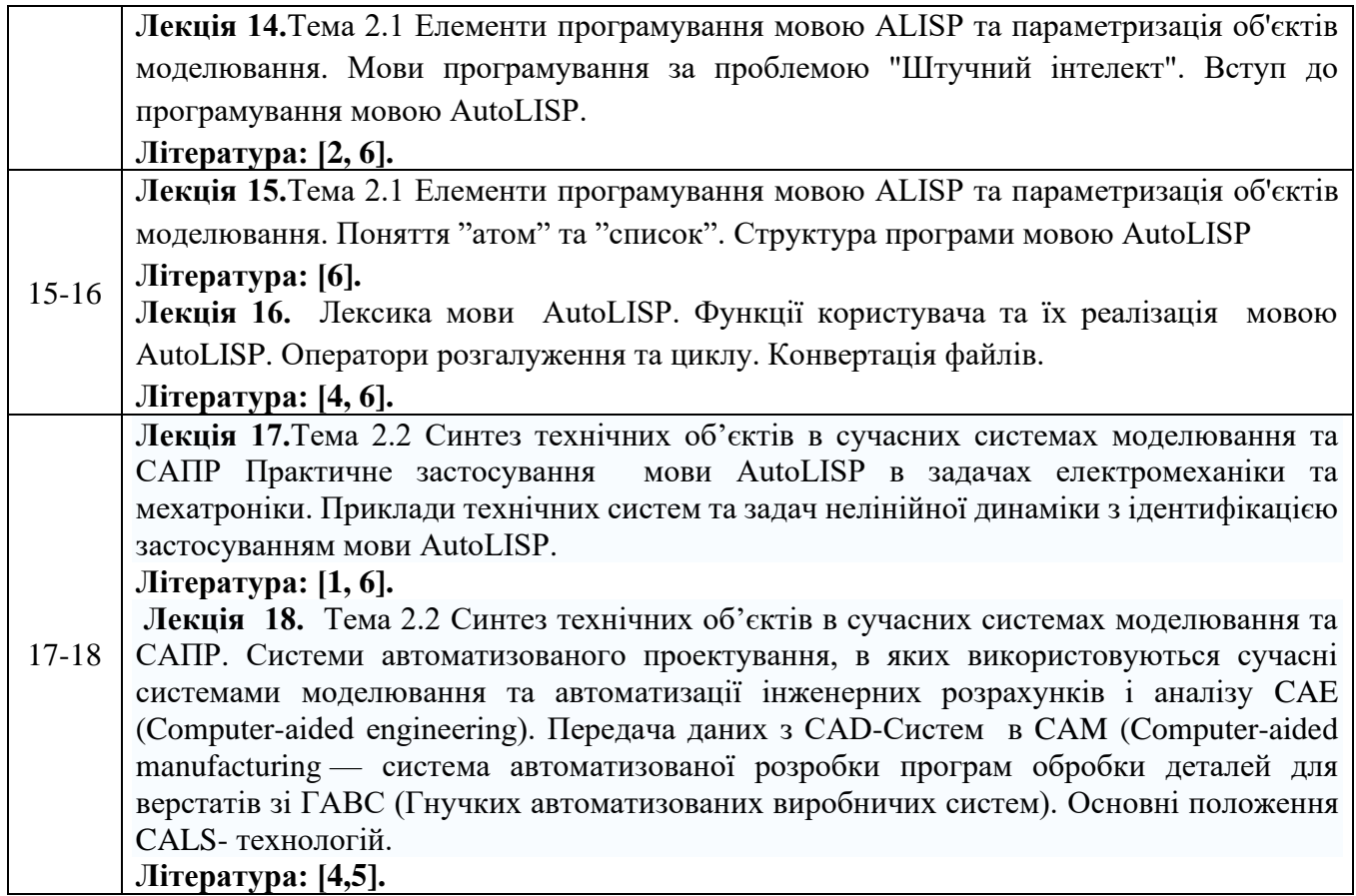

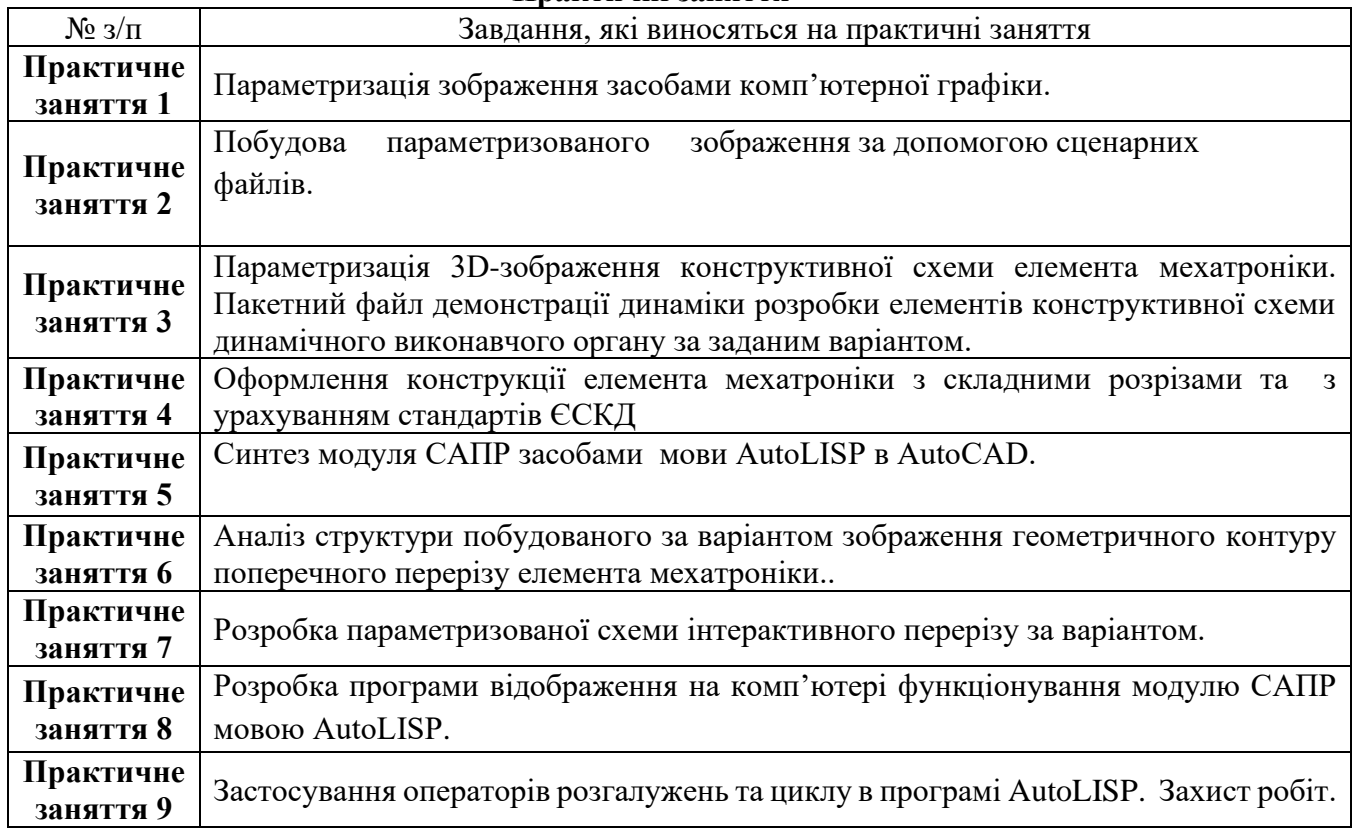

## **Практичні заняття**

## **Лабораторні заняття**

Основні завдання лабораторних занять присвячені формуванню компетентностей з дослідження нелінійних характеристик елементів електромеханічних систем.

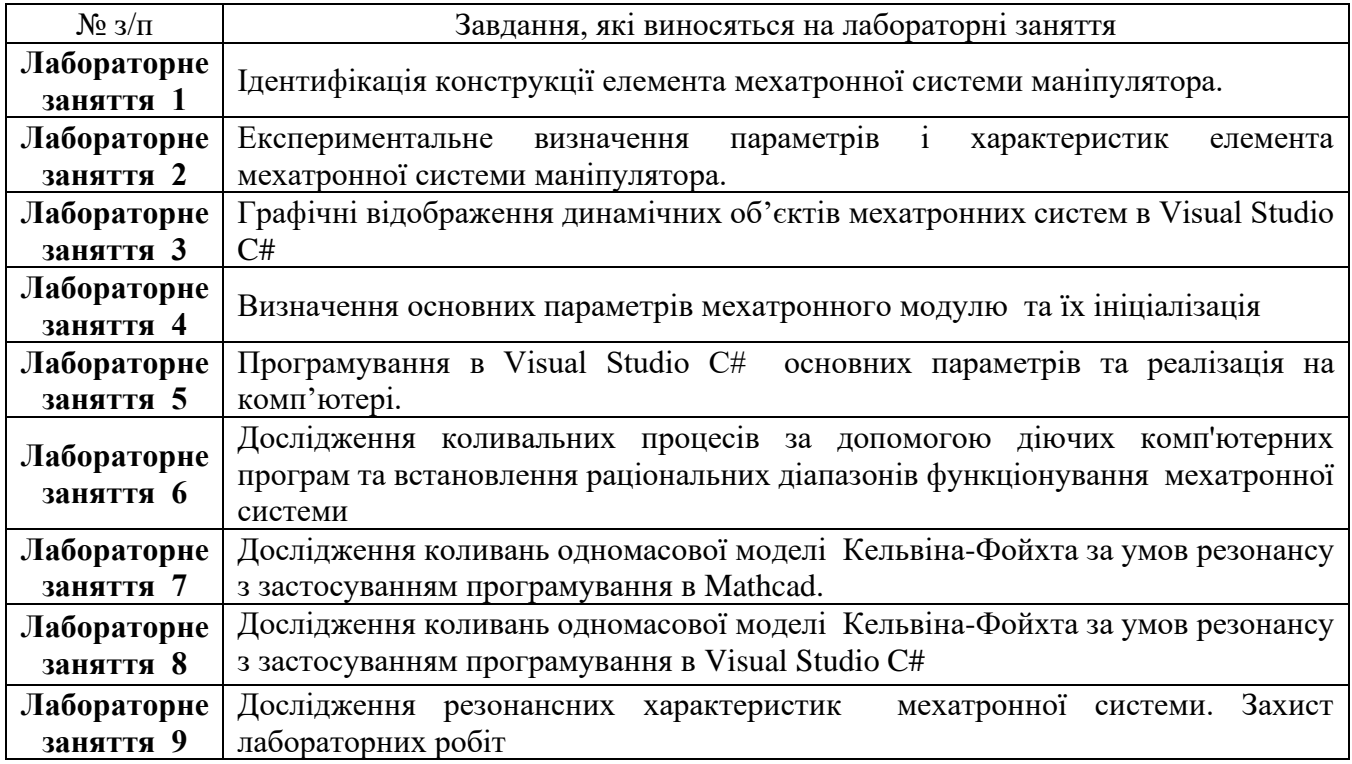

### **6. Самостійна робота студента**

*Самостійна робота студента передбачає: підготовку до аудиторних занять – 44 год; підготовку до модульної контрольної роботи – 4год; підготовку до іспиту – 30 год.*

#### **Політика та контроль**

### **7. Політика навчальної дисципліни (освітнього компонента)**

На момент проведення кожного заняття, як лекційного, так практичного і лабораторного, у студента на пристрої, з якого він працює, має бути встановлено додаток Zoom (у випадку дистанційного навчання),а також відкрито курс «Нелінійні задачі та ідентифікація мехатронних систем» на платформі «Сікорський» (код доступу до курсу надається на першому занятті згідно з розкладом). Силабус; лекційний матеріал; завдання до кожного практичного заняття; протоколи лабораторних робіт, варіанти модульної контрольної роботи; варіанти екзаменаційної контрольної роботи розміщено на платформі «Сікорський» та у системі «Електронний Кампус КПІ».

Під час проходження курсу «Нелінійні задачі та ідентифікація мехатронних систем» студенти зобов'язані дотримуватись загальних моральних принципів та правил етичної поведінки, зазначених у Кодексі честі Національного технічного університету України «Київський політехнічний інститут імені Ігоря Сікорського».

Дедлайни виконання кожного завдання зазначено у курсі «Нелінійні задачі та ідентифікація мехатронних систем» на платформі «Сікорський».

Усі без виключення студенти зобов'язані дотримуватись вимог Положення про систему запобігання академічному плагіату в Національному технічному університеті України «Київський політехнічний інститут імені Ігоря Сікорського».

#### **8. Види контролю та рейтингова система оцінювання результатів навчання (РСО)**

**Календарний контроль:** проводиться двічі на семестр як моніторинг поточного стану виконання вимог силабусу. Умовою позитивного першого та другого календарного контролів є отримання не менше 50 % максимально можливого на момент відповідного календарного контролю рейтингу.

**Семестровий контроль :**іспит. Умови допуску до семестрового контролю: виконані і зараховані практичні і лабораторні робіт, а також МКР.

**Поточний контроль:** завдання в рамках практичного заняття (9 практичних занять × 3 бали  $= 27$  балів), завдання в рамках лабораторного заняття (9 лабораторних занять  $\times$  3 бали = 27 балів), МКР (проводиться безпосередньо на практичному занятті, у присутності викладача, 6 балів).

Завдання в рамках як практичного так і лабораторного заняття оцінюються в 3 бали за такими критеріями:

− «відмінно» – повна відповідь (не менше 90 % потрібної інформації), надані відповідні обґрунтування та особистий погляд – 3 бали;

− «добре» – достатньо повна відповідь (не менше 75 % потрібної інформації), що виконана згідно з вимогами до рівня «умінь» або містить незначні неточності – 2,5 балів;

«задовільно» – неповна відповідь (не менше 60 % потрібної інформації), виконана згідно з вимогами до «стереотипного» рівня та містить деякі помилки – 2 бали;

− «незадовільно» – незадовільна відповідь – 0 балів.

Відповіді в рамках МКР оцінюється в 6 балів за такими критеріями:

− «відмінно» – повна відповідь (не менше 90 % потрібної інформації), надані відповідні обґрунтування та особистий погляд – 6 балів;

− «добре» – достатньо повна відповідь (не менше 75 % потрібної інформації), що виконана згідно з вимогами до рівня «умінь» або містить незначні неточності – 4 бали;

«задовільно» – неповна відповідь (не менше 60 % потрібної інформації), виконана згідно з вимогами до «стереотипного» рівня та містить деякі помилки – 3 бали;

− «незадовільно» – незадовільна відповідь – 0 балів.

## **Розрахунок шкали (RС) рейтингу**

### **RC=9\*3+9\*3+6=60 балів**

**На іспиті** студенти виконують письмову контрольну роботу. Кожне завдання містить два теоретичних питання і одне практичне. Кожне теоретичне питання оцінюється у 15 балів, практичне – 10 балів.

*Система оцінювання теоретичних питань:*

«відмінно», повна відповідь (не менше 90% потрібної інформації) – 15 балів;

- «добре», достатньо повна відповідь (не менше 75% потрібної інформації), або повна відповідь з незначними неточностями – 11 балів;

- «задовільно», неповна відповідь (не менше 60% потрібної інформації) та незначні помилки – 9 балів;

«незадовільно», незадовільна відповідь (не відповідає вимогам на «задовільно») – 0 балів.

*Система оцінювання практичного питання*:

«відмінно», повна відповідь (не менше 90% потрібної інформації) – 10 балів;

- «добре», достатньо повна відповідь (не менше 75% потрібної інформації), або повна відповідь з незначними неточностями – 7,5 балів;

- «задовільно», неповна відповідь (не менше 60% потрібної інформації) та незначні помилки – 6 балів;

«незадовільно», незадовільна відповідь (не відповідає вимогам на «задовільно») – 0 балів.

### **Шкала рейтингових балів та критерії оцінювання екзамену (RE):**

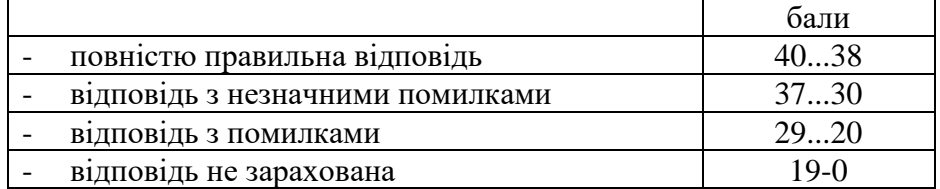

## **Рейтингова шкала з дисципліни складає R=RC+RE=60+40=100 балів**

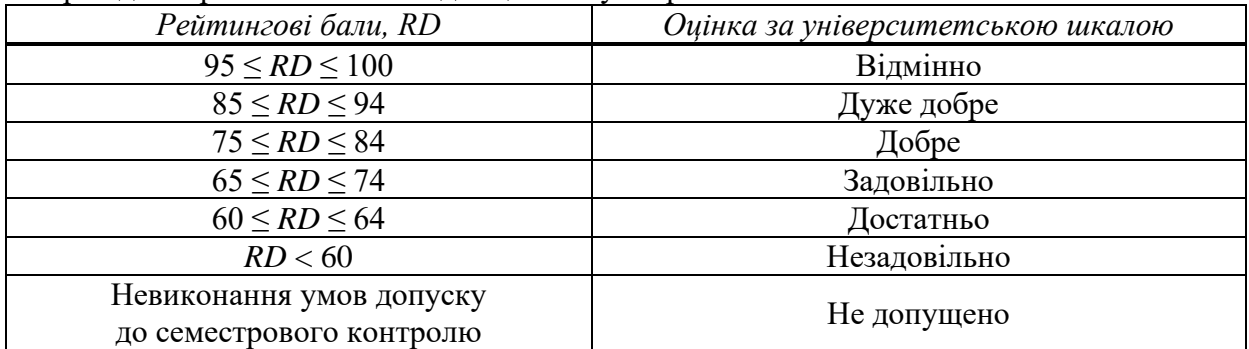

Переведення рейтингових балів до оцінок за університетською шкалою

Необхідною умовою допуску до екзамену є повне виконання навчального плану, а також попередній рейтинг не менше 39 балів та не менш ніж одна позитивна атестація. Студенти, які виконують додаткові завдання та проявлять творчу ініціативу отримують заохочувальні бали від 1 до 10.

## **Робочу програму навчальної дисципліни (силабус):**

**Складено** доц., д. т. н., проф. Сліденком Віктором Михайловичем

**Ухвалено** кафедрою АЕМК (протокол № 23 від 14.06.2022) **Погоджено** Методичною комісією інституту ІЕЕ (протокол №12 від 24.06.2022)

## **Додаток до силабусу з дисципліни (освітнього компонента) "Нелінійні задачі та ідентифікація мехатронних систем "**

## **Контрольні запитання**

- 1. Навести характерні нелінійні задачі та методи ідентифікації мехатронних систем.
- 2. Обґрунтуйте реалізацію принципу зведення сил та моментів сил мехатронної системи.

3Обґрунтуйте методику зведення мас та моментів інерцій мехатронної системи.

- 4. Системний аналіз та його застосування при проведені досліджень мехатронної системи.
- 5. Обґрунтуйте поняття "жорсткості" зв'язку елементів динамічної системи.
- 6. Модель Гука. Математичне обґрунтування.
- 7. Обґрунтуйте поняття "дисипація енергії" системи.
- 8. Ідентифікація конструктивних елементів, які реалізують дисипацію енергії.
- 9. Модель Ньютона. Математичне обґрунтування.
- 10. Обґрунтуйте поняття "дисипативний опір" зв'язку елементів електромеханічної системи.
- 11. Модель Максвела. Математичне обґрунтування.
- 12. Модель Кельвіна-Фойхта. Математичне обґрунтування.
- 13. Метод Даламбера. Математичне обґрунтування та графічна інтерпретація.
- 14. Принципи побудови одномасової моделі та їх реалізація.
- 15. Комплексні моделі. Динамічна лінійна та нелінійні системи.
- 16. Вільні та вимушені коливання. Методика інтегрування рівняння руху одномасової моделі.
- 17. Обґрунтуйте поняття "частота власних коливань" елементів системи
- 18. Обґрунтуйте поняття "початкова та поточна фаза" коливань системи.
- 19. Обґрунтуйте поняття "логарифмічний декремент затухань" .
- 20. Обґрунтуйте поняття резонанс та критерії виникнення резонансу.
- 21. Резонансні криві та крива максимумів амплітуд при резонансі.
- 22. Інтегрування рівняння руху моделі за відсутності дисипативного опору при резонансі.
- 23. Параметричні коливання та їх моделі.
- 24. Обґрунтуйте поняття параметричний резонанс.
- 25. Поняття про фазовий простір.
- 26. Обґрунтуйте поняття "фазовий портрет" коливальної системи. Математичне обґрунтування.
- 27. Поняття про сингулярні точки та їх типи.
- 28. Наведіть приклади типових лінійних та нелінійних моделей електромеханічних систем.

29.Параметри ударної взаємодії на основі залежності контактної сили від контактної деформації для моделі Герца. Енергетична модель удару.

30. Хвильова модель удару Сен-Венана.

31. Математична модель Сірса, яка враховує контактні деформації тілі яка ґрунтується на врахуванні місцевої та загальної деформацій.

32. Хвильове рівняння коливань стержня при ударі та його розв'язок методом Фур'є (стоячих хвиль).

33. Математична модель стійкості маніпулятора, як елемента електромеханічної системи.

34. Обґрунтуйте поняття статичної та динамічної стійкості та критерії їх оцінки.

35. Наведіть основні елементи програмування мовою ALISP.

36. Поняття "атом" та "список". Структура програми мовою AutoLISP

37. Наведіть приклади сучасних систем автоматизованого проектування, моделювання та автоматизації інженерних розрахунків і аналізу [CAE](http://ru.wikipedia.org/wiki/CAE) (Computer-aided engineering). 38. Як здійснюється передача даних з CAD-Систем в [CAM](http://ru.wikipedia.org/wiki/CAM) (Computer-aided manufacturing — систему автоматизованої розробки програм обробки деталей для верстатів з [ГАВС](http://ru.wikipedia.org/w/index.php?title=%D0%93%D0%90%D0%9F%D0%A1&action=edit&redlink=1) (Гнучких автоматизованих виробничих систем).

39. Наведіть основні положення CALS- технологій.